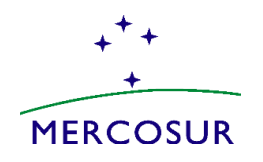

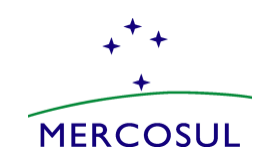

# **Guia del usuario externo para la aplicación de beneficios del Arreglo de Reconocimiento Mutuo de los Programas de Operador Económico Autorizado MERCOSUR**

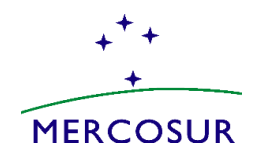

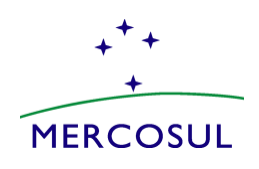

## **ALCANCE**

El 13 de noviembre de 2019, las Aduanas de Mercosur firmaron el Acuerdo de Reconocimiento Mutuo sobre el Programa de Operador Económico Autorizado (OEA), que establece que los programas son compatibles con la estructura Marco SAFE de la Organización Mundial de Aduanas (OMA), y con el fin de fortalece la cooperación y la facilitación de las operaciones de comercio exterior para las empresas que adquieren el status de OEA en los países pertenecientes al bloque.

Para ello, la cualidad de OEA será Incluida como una de las variables en los sistema de gestión de riesgo aduanero, de acuerdo con la legislación nacional aplicable en cada país, de forma que las operaciones de comercio exterior de los operadores certificados/categorizados como OEA en Mercosur y destinadas a esos países puedan ser identificadas para el otorgamiento de las facilidades acordadas.

# **APLICACIÓN DE BENEFICIOS**

**El mecanismo a ser utilizado para la aplicación de los beneficios considerará:**

a) Identificador de los OEA

Cada aduana informará a sus empresas autorizadas y/o certificadas como OEA el código que deberá usarse.

b) Conclusión en el procesamiento de la declaración de importación

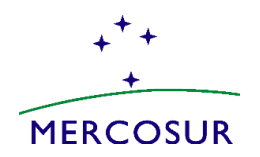

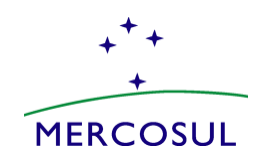

## **1. INSTRUCCIONES PARA LA IMPORTACIÓN DE CARGA OEA EN ARGENTINA**

Al momento de proceder a la confección de la Declaración/destinación de importación, se deberá invocar la ventaja aduanera denominada **PROVE-OEA**, la cual debe ser comprometida por el declarante (importador argentino) y permitirá identificar que la mercancía es originaria de alguno de los países con los que la Aduana Argentina tiene suscripto un ARM y a su vez el exportador en origen se encuentra calificado como OEA SEGURIDAD dentro del Programa OEA en su país.

Una vez validado el origen, el sistema le requerirá al declarante que seleccione de un listado desplegable el exportador de dichas mercancías (vendedor del exterior).

De la opción desplegable, deberá seleccionar la denominación del exportador/proveedor del exterior.

La validación de las dos condiciones mencionadas procederá a otorgar al despacho con una marca.

Ejemplo: OEA-BRASIL u OEA-PARAGUAY, a fin de proceder con los beneficios establecidos en el ARM Regional OEA.

Para más información consulte a: [oea-dga@afip.gob.ar](mailto:oea-dga@afip.gob.ar)

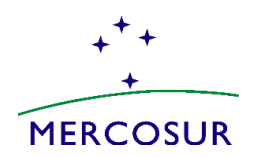

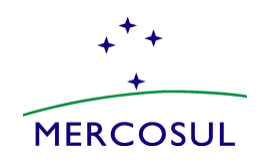

# **2. INSTRUCCIONES PARA LA IMPORTACIÓN DE CARGA OEA A BOLIVIA**

En la Declaración de Importación (DIM), el declarante debe incluir a través del Sistema Único de Modernización Aduanera (SUMA) – Campo E1. Proveedor, la siguiente información para que la empresa OEA extranjera sea reconocida por la Aduana Nacional – Bolivia en el marco de los Acuerdos de Reconocimiento Mutuo suscritos:

*Tipo de documento: Deberá seleccionar en el (1) "TIPO DE DOCUMENTO" el criterio Registro Tributario Extranjero (RTE) y en el (2) "Nº DE DOCUMENTO" se debe consignar el código con su proveedor OEA en el Exterior (Código País + número de identificación tributaria de su país de origen); el SUMA de manera automática marcará en la casilla (3) "CATEGORÍA" como OEA.*

#### Ejemplo: CO860512249

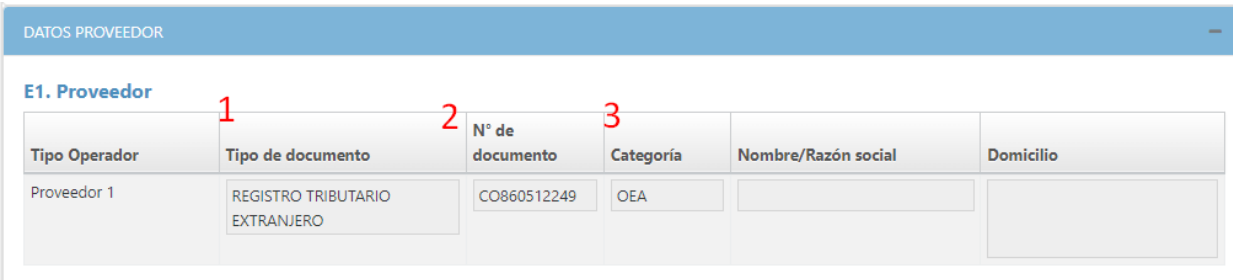

Para más información consulte a: [Info\\_oea@aduana.gob.bo](http://?)

[https://www.aduana.gob.bo/oea/](http://?)

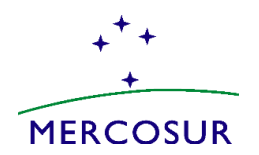

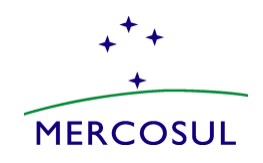

# **3. INSTRUCCIONES PARA LA IMPORTACIÓN DE CARGA OEA A BRASIL:**

En la Declaración de Importación (DI), el declarante/importador deberá ingresar en el campo: · En "Información Complementaria"/ "Informações Complementares", del formulario "Básico"/"Básico", el TIN. Aclarando que el TIN se compone de dos partes:

1. Identificación del país emisor, que utiliza el código ISO 3166 del país. Por ejemplo, si la exportación proviene de Colombia, sería "CO".

2. Código de identificación del exportador/proveedor autorizado definido por la aduana del país exportador, sin puntos ni dígitos.

En el caso del ejemplo, sería el código de identificación del exportador definido por la Aduana de Colombia.

Ejemplo: el TIN de un exportador colombiano podría ser: **CO123456789** 

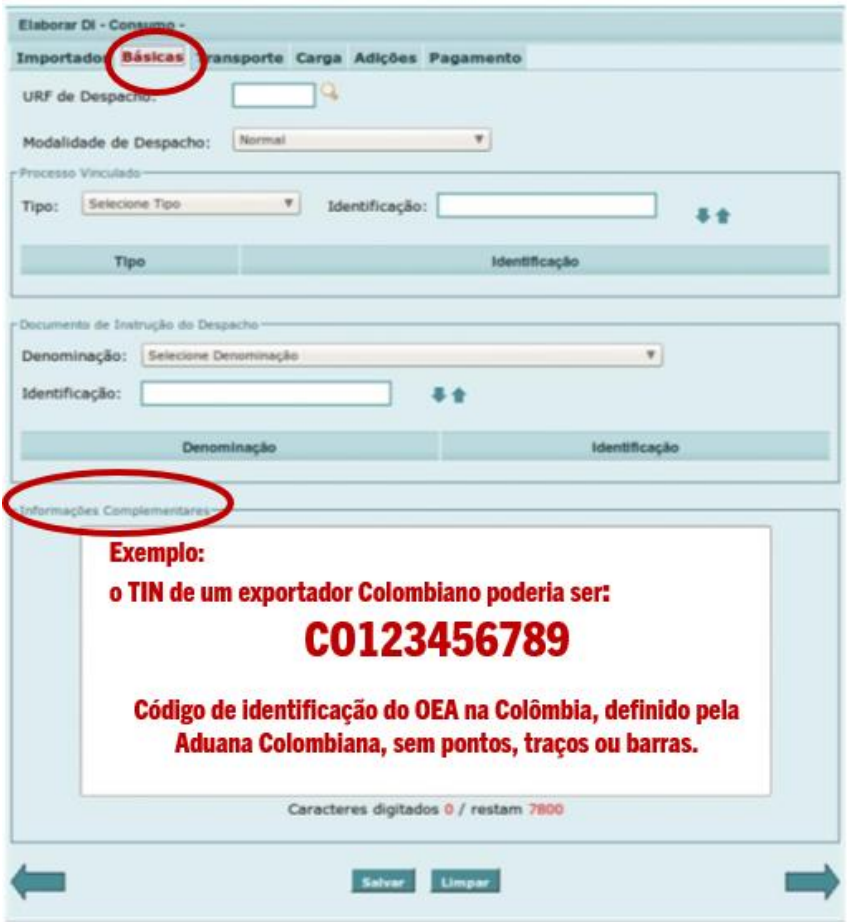

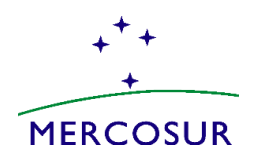

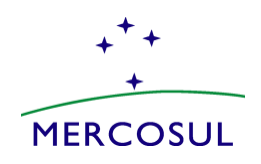

Para los importadores que utilizan la Declaración Única de Importación (DUIMP), se debe colocar el nombre del exportador/proveedor, tal como está escrito en el programa OEA del país exportador, y el TIN en "Datos del Exportador Extranjero (Proveedor)" en el "Catálogo de Productos".

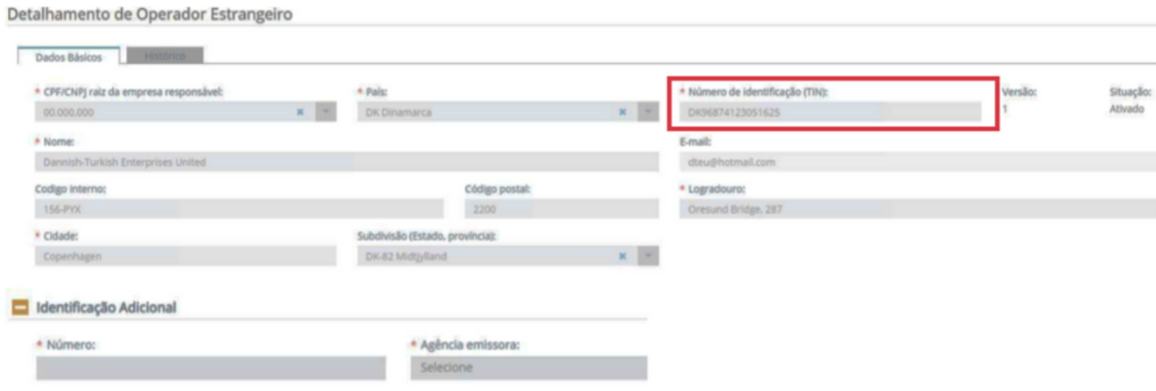

Para más información consulte a: **[oea.df@rfb.gov.br](http://?)** 

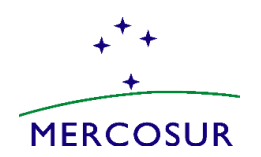

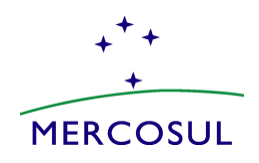

## **4. INSTRUCCIONES PARA LA IMPORTACIÓN DE CARGA OEA A PARAGUAY:**

En las declaraciones de importación en las que intervengan exportadores/proveedores extranjeros certificados como OEA en algunos de los países miembros del ARM Regional OEA, se deberá informar dentro del módulo Declaración Detallada del Kit\*Sofia en la "pestaña General" en el segmento "Proveedor OEA", los siguientes datos que identifican al OEA extranjero:

- a) Código de País del Operador
- b) Identificador Fiscal
- c) Identificador de rol del Operador

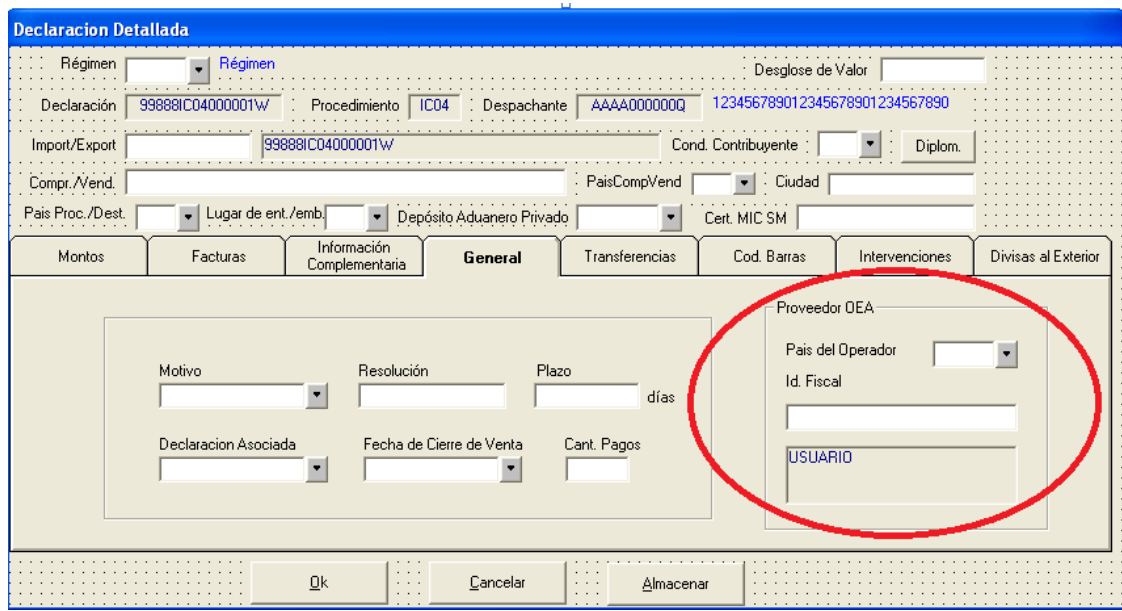

Para mayor información consulte a: [oea@aduana.gob.py](http://?)

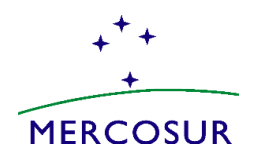

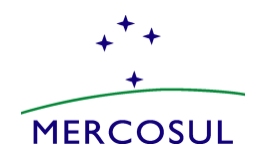

# **5. INSTRUCCIONES PARA LA IMPORTACIÓN DE CARGA OEA A URUGUAY**

En las declaraciones aduaneras de importación o en las declaraciones de carga por vía marítima, aérea y terrestre en las que intervengan proveedores y/o transportistas extranjeros OEA se deberá consignar en el "Segmento de Asociaciones de Operador Económico Autorizado" los siguientes datos identificatorios del OEA extranjero:

Código de País del Operador

Identificador de Empresa

Identificador de Rol del Operador

Esta información debe ser consignada en el Sistema LUCIA, tal como se detalla a continuación, sin interesar si el importador Uruguayo es o no un Operador Económico Certificado.

#### **EN LA DUA DE IMPORTACION**

Se establece en el "Segmento de Datos Generales" a nivel del cabezal de la DUA, nombre IMPHDR01.

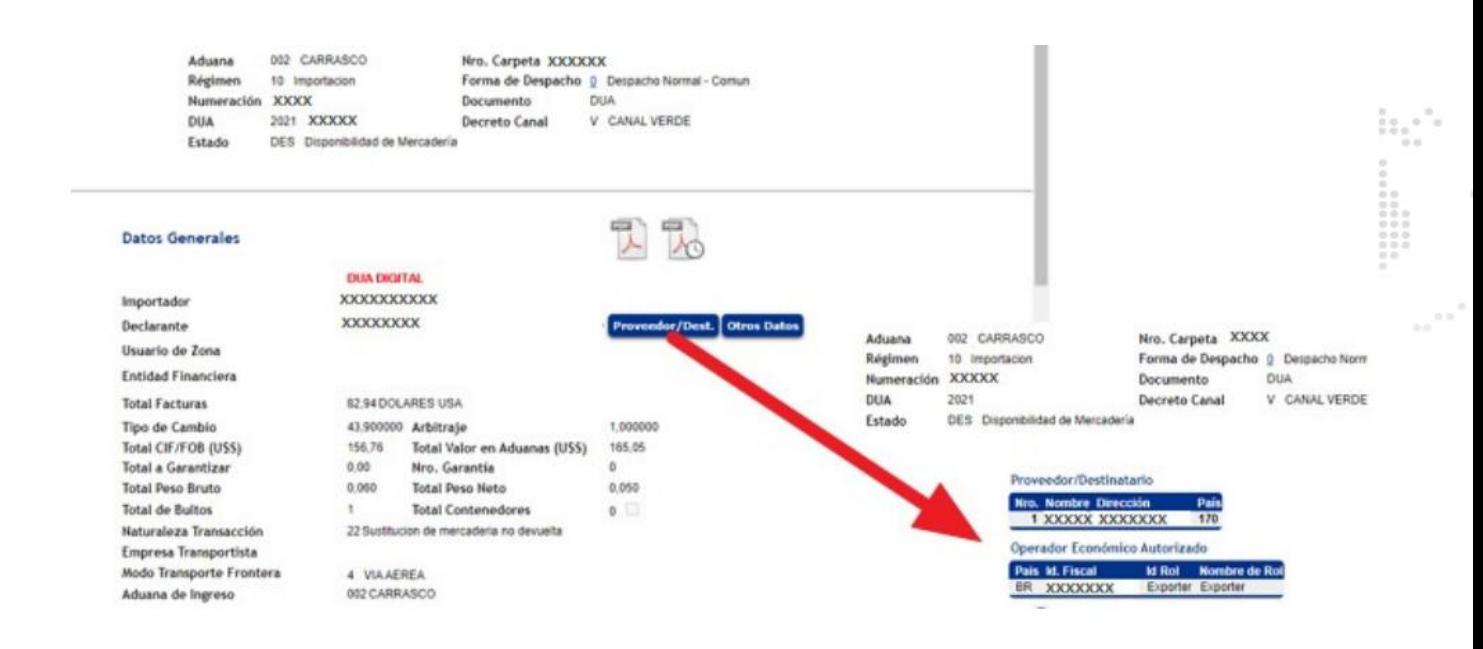

#### **En las declaraciones de cargas terrestres:**

Se establece en el "Segmento de Asociaciones de Operador Económico Autorizado" en el Manifiesto enviado al Sistema LUCIA, a nivel del cabezal del Manifiesto de Carga.

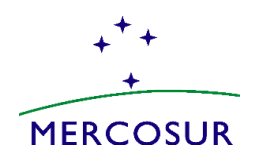

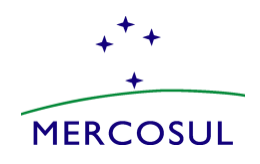

#### **En cargas de arribo por vía marítima y aérea:**

Se establece en el "Segmento de Asociaciones de Operador Económico Autorizado" en el mensaje electrónico correspondiente a los Datos del Manifiesto, dependiendo del segmento Datos del Manifiesto.

Para mayor información consulte a: [oec@aduanas.gub.uy](http://?)